بوازى ېوازې A A

**شكل2-112**

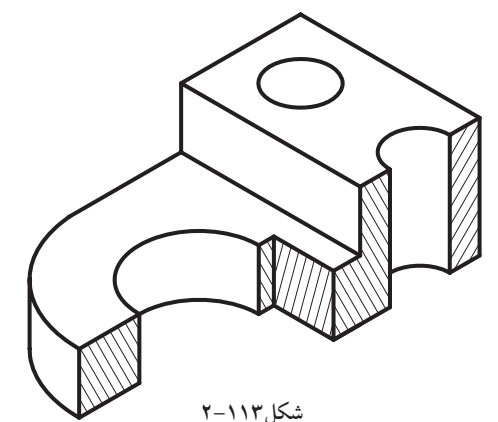

**فلزات**

**آجر ساختمانى**

**غير فلز**

**چوب**

**مايعات**

**فلزات نرم**

**زمين** ググ 44 44

**شيشه**

**شكل2-115**

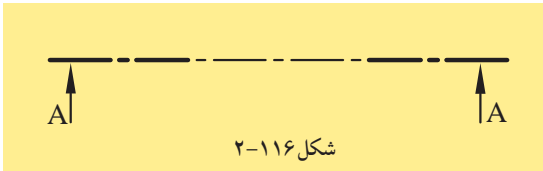

**ب) برش شكسته:** درصورتى كه جسم يا ساختمان با دو يا چندصفحهى موازى با صفحهى تصوير، برش داده شود، آن را «برش شكسته»مىنامند. (شكل2-112وشكل1-113) شكل 2-114 نيز نحوهى ترسيم برش شكسته را

نشان مى دهد.

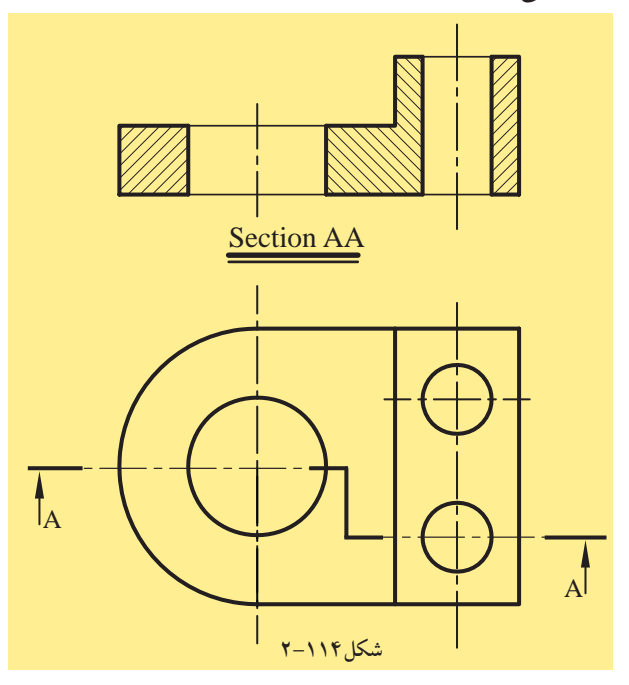

**-2-3-3هاشوردربرش:**

قسمتهايى از جسم را، كه تيغهى برش فرضى آن ها را لمس كرده باشد، مىتوان با هاشور مشخص نمود. درشكل2-115 نمونههايى از هاشور در برش را ملاحظه مى كنيد.

ً معمولا زاويهى ترسيم هاشور«45درجه» است و براى آن از نوع خط «ممتد نازك» استفاده مىشود. ترسيم خطوط 45 درجه هاشورها توسط گونياى 45 درجه صورت مىگيرد.

همچنين، براى مشخص نمودن محل عبور صفحه ى برش درجسم، مسيربرش را با خطوط تقارن (محورى) با دوخط ضخيم در ابتدا وانتهاى خط محورمشخص كنند و با فلشهايى به داخل جسم جهت ديد را نشان مىدهد. درشكل2-116 نمونهاى از محوربرش آمده است.

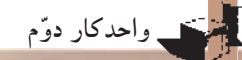

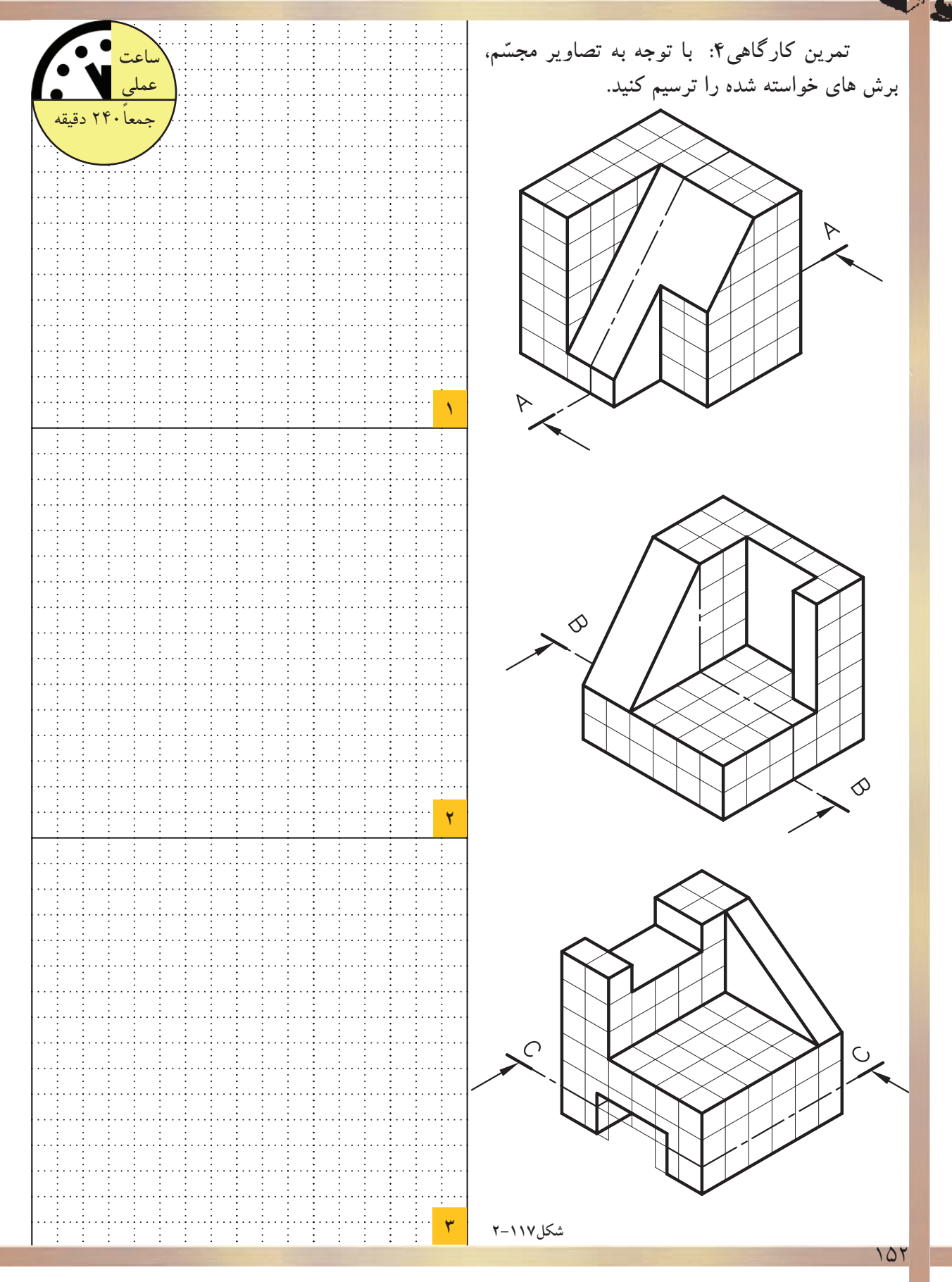

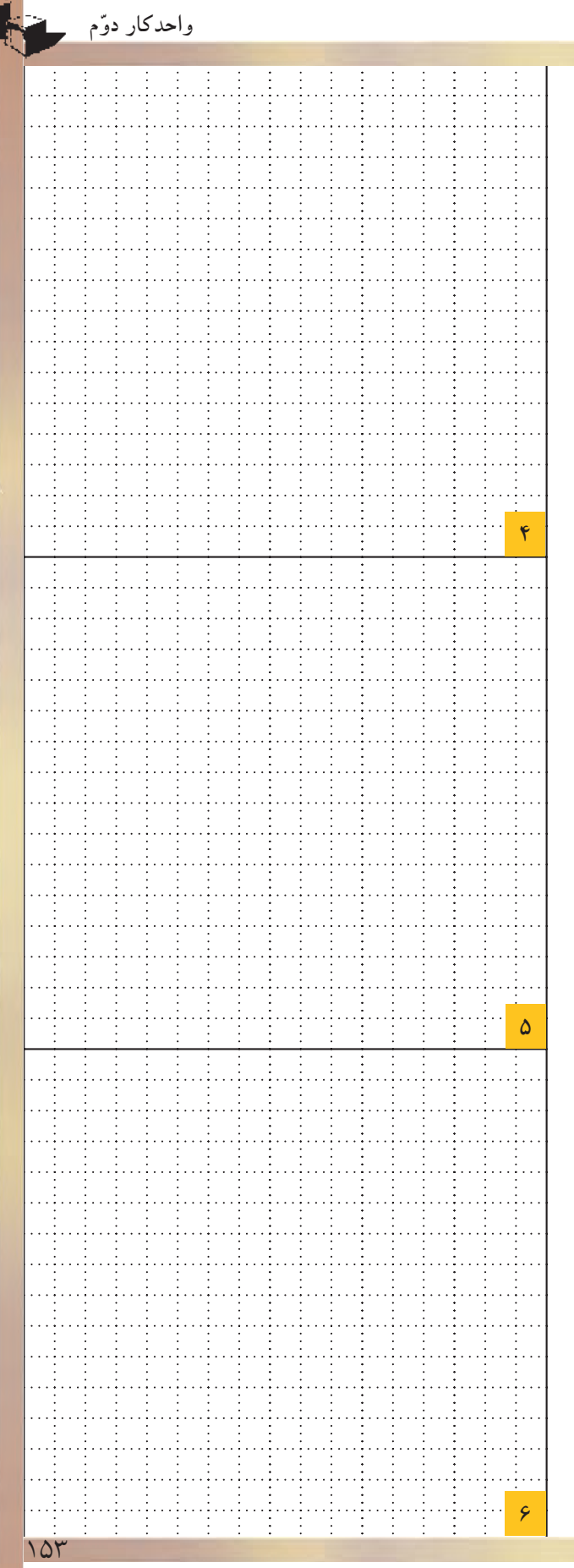

w

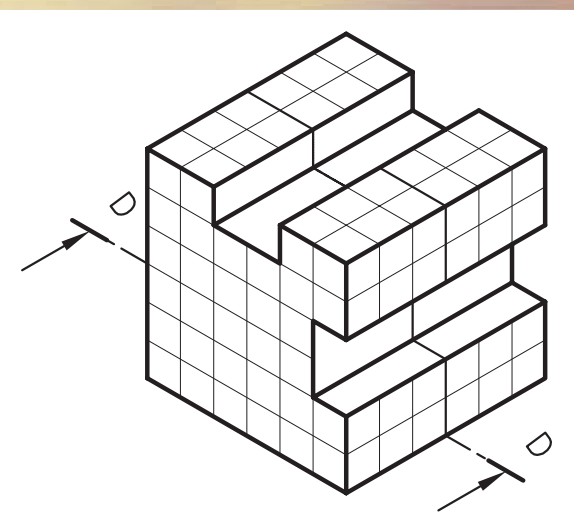

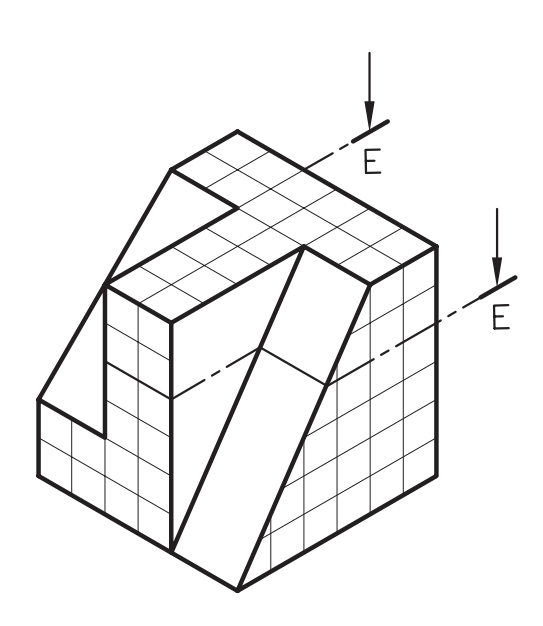

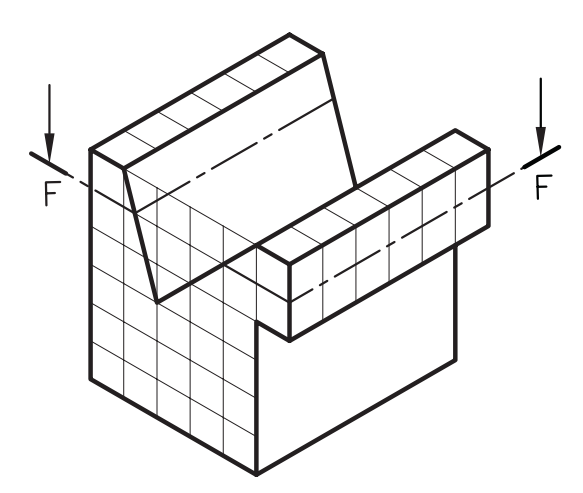

شکل۱۱۸–۲

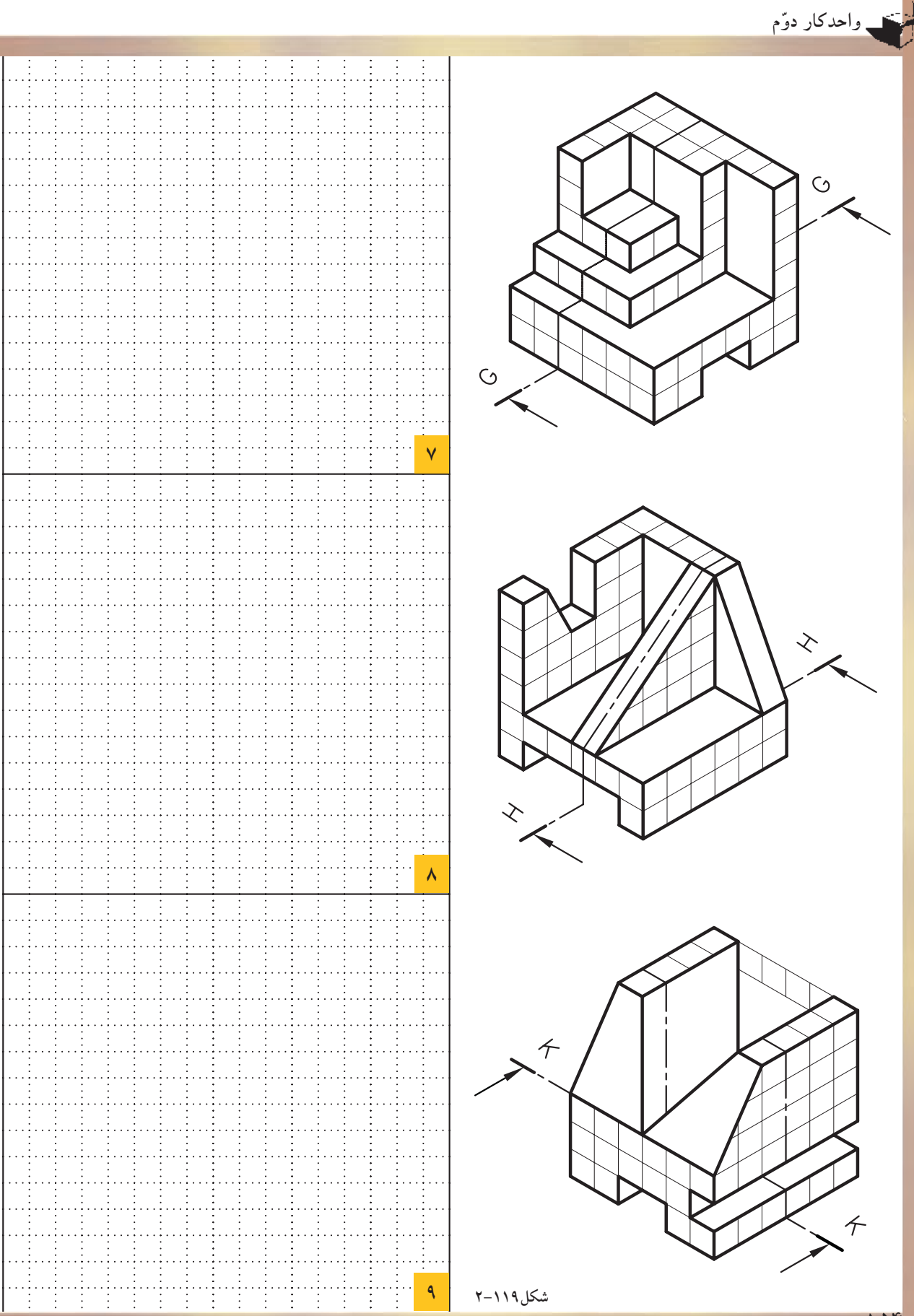

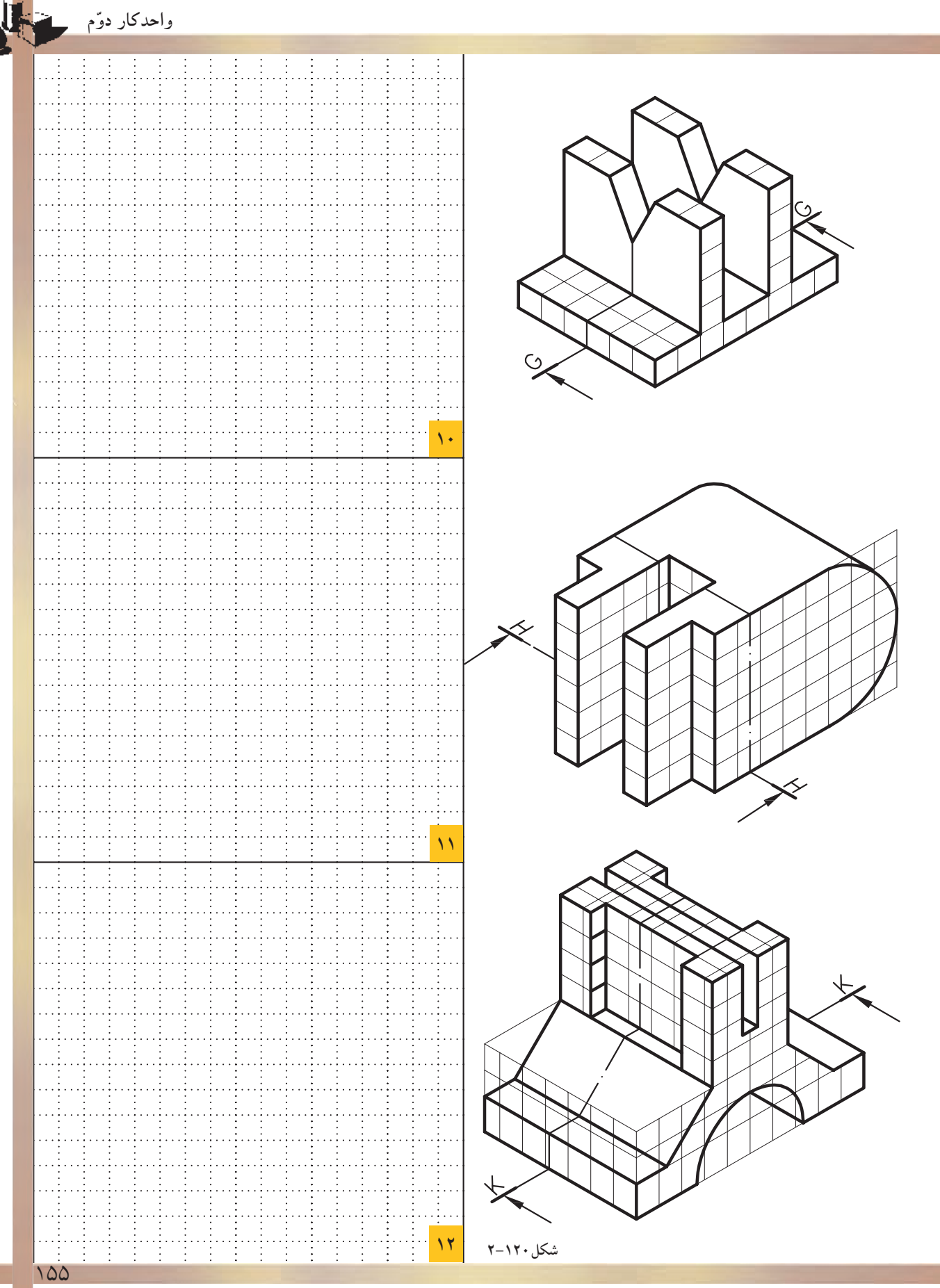

۱A

## **-2-4تصاوير موازى قائم-«آگزونومتريك»Axonometric**

اين گروه از تصاويربه سه دسته تقسيم مىشوند: - ايزومتريك «Isometric«. - ديمتريك «Dimetric«. - تريمتريك «Trimetric«. كه به شرح هريك مىپردازيم: **-2-4-1تعريف تصاويرموازى قائم:**

**الف) ايزومتريك «**Isometric**«:** هرگاه سه يال مكعب با صفحهى تصوير زواياى مساوى بسازد، تصوير ايجاد شده روى پرده را «تصويرموازى ايزومتريك» مى گويند (شكل ١٢١-٢).

سبب انتخاب ايزو براى اين روش، يكسان بودن تصاوير سه وجه يك مكعب است. دراين حالت طول تصاوير همهى يالهاى مكعب با هم برابر است و داراى ضريبى حدود 0/82 اندازهى واقعى است. درترسيم اين نوع تصاوير، مى توان از اندازهى واقعى يالها استفاده نمود. زيرا درمشخصات اصلى جسم تغييرى حاصل نمى شود و ازاندازهى واقعى جسم ترسيم گرديده بزرگ تر است.

درصورتىكه جسم نسبت به شخص بيننده تحت زاويهى 45 درجه قراربگيرد (شكل2-122)و ناظر نسبت به سطح زمين با زاويهى 35 درجه جسم را ببيند(شكل2-123 )، درنتيجه جسم به صورت **شكل2-123 ديد** ايزومتريك مشاهده خواهد شد(شكل2-124). **جانبى**

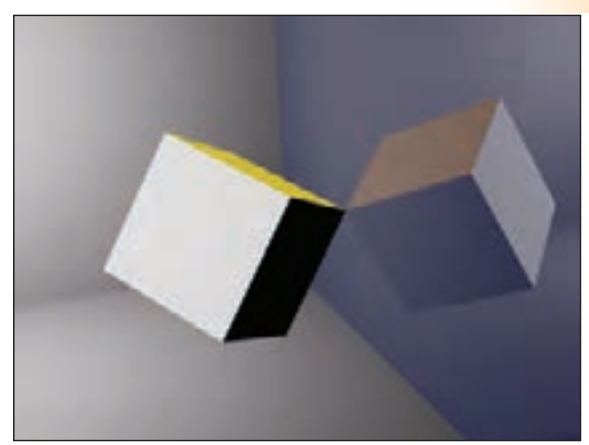

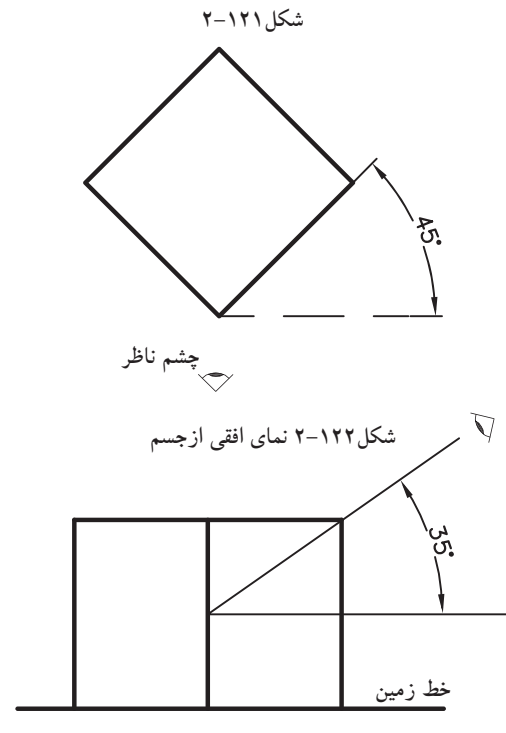

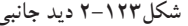

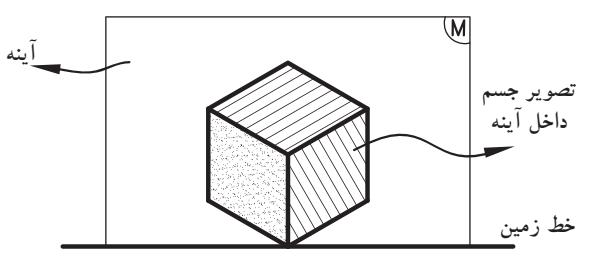

**شكل2-124 تصوير ايزومتريك**

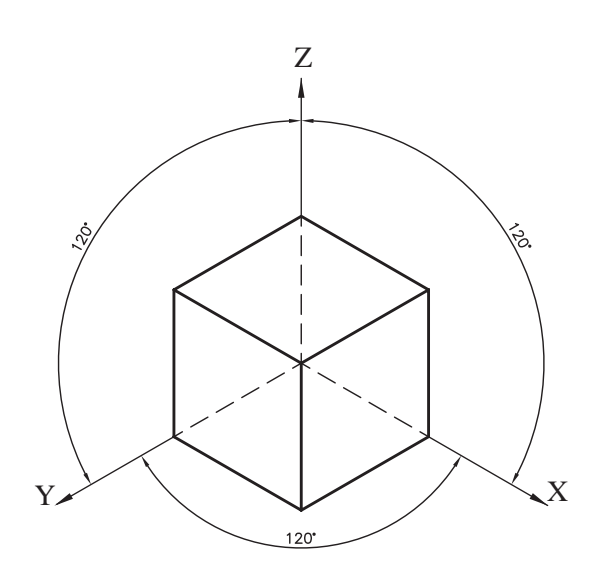

**شكل2-125**

از ويژگىهاى اين نوع تصاوير مىتوان به موارد زيراشاره نمود:

ايزومتريك نشان مىدهد. محورهاى عمود برهم در اين-شكل2-125 محورهاى X وY وZ را درحالت نوع تصاوير زاويهى 120 درجه دارند.

۳۰ درجه است كه به كمك خطكش تى و گونياى ۳۰ درجه محورهاى X و Y نسبت به خط افق داراى زاويهى مىتوان زواياى آنرا تعيين وترسيم نمود(شكل2-126 و شكل2-127).

ترسيم محورهاى XوY به يكى از دو حالت فوق، اين امكان را فراهم مىسازد كه جسم از بالا يا ازپايين قابل مشاهده باشد. بنابراين، قبل ازترسيم ايزومتريك بهتر است، ديد ناظر را نسبت به جسم تعيين كنيم و مطابق با آن ديدگاه، محورها را رسم نماييم(شكل2-128و شكل2-129).

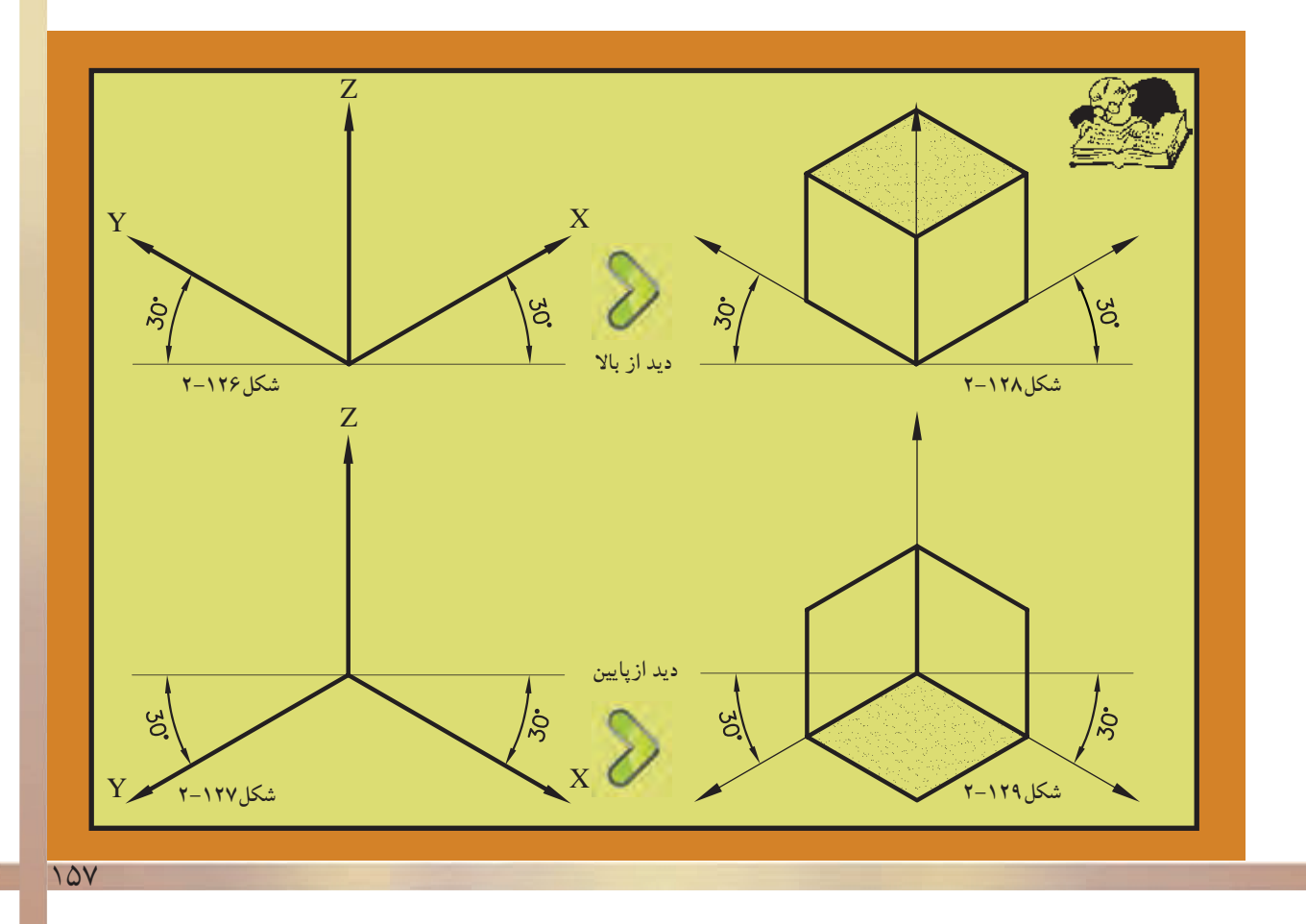

مبناى احجام به كاررفته است. هرگاه نياز به ترسيم-حجم سادهى «مكعب» در اين نوع تصاوير، احجام پيچيده با سطوح شيبدار و يا منحنى و ... باشد، مىتوان با تبديل آن احجام به حجم سادهى مكعب، كار نمايش مى دهد. ترسيم را آسانتر نمود. شكلهاى2-130 زيرمثالهاى سادهاى از تبديل حجم سادهى مكعب به احجام پيچيدهى شيبدار را

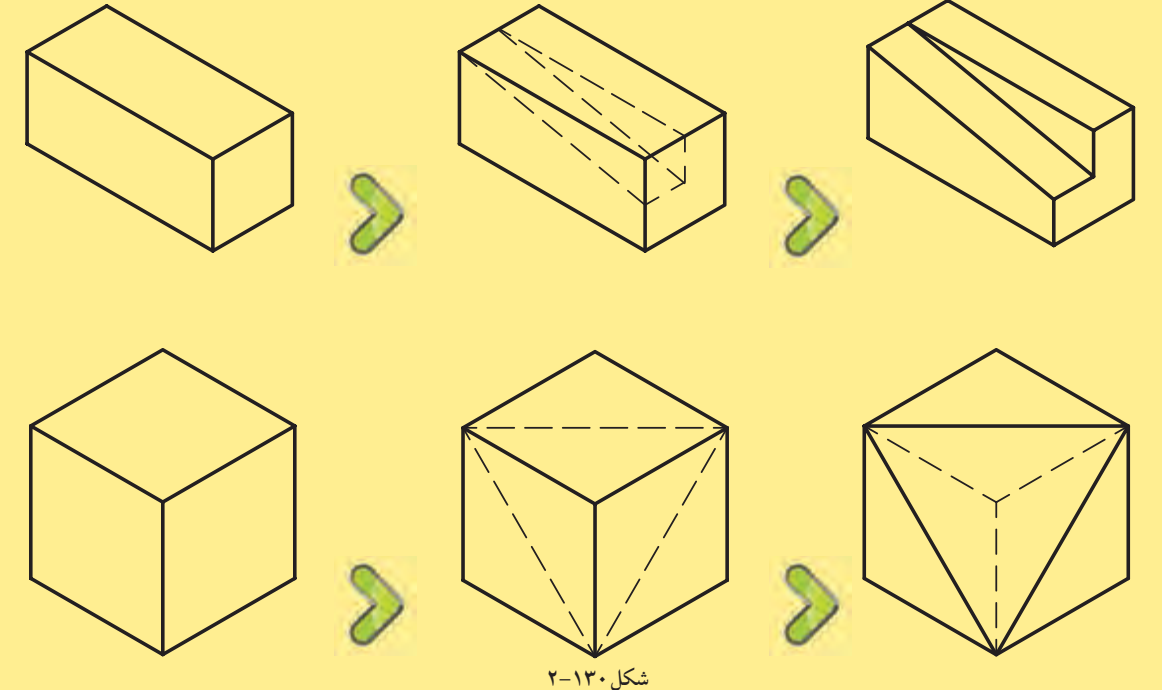

**ب) ديمتريك «**Dimetric**«:** دراين نوع تصاوير، دو يال از جسم با صفحهى تصوير زاويهاى مساوى مىسازد و طول تصوير يالها با يكديگر برابر است (شكل ٢١٢١–٢).

درصورتى كه جسم نسبت به شخص بيننده تحت زاويهى70 درجه قراربگيرد(شكل2-132)وناظر نسبت به سطح زمين با زاويهى 20 درجه جسم را ببيند (شكل-133 2)، در نتيجه جسم به صورت ديمتريك مشاهده خواهد شد(شكل2-134).

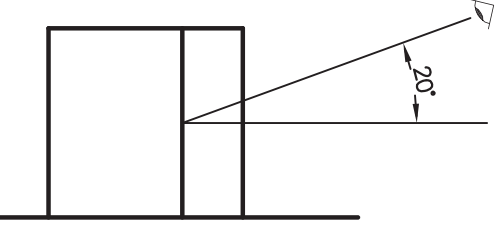

**شكل2-133 ديد جانبى از جسم**

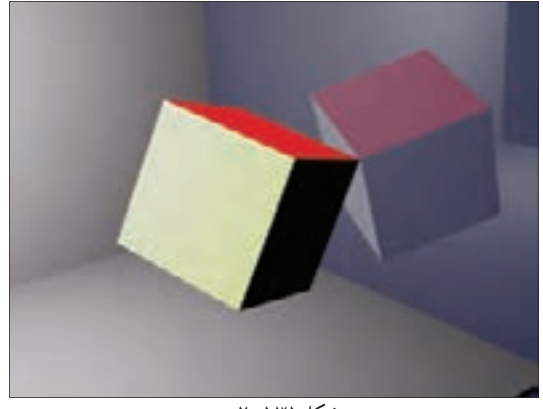

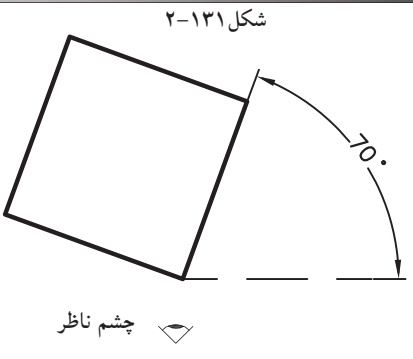

**شكل2-132 ديد افقى از جسم**

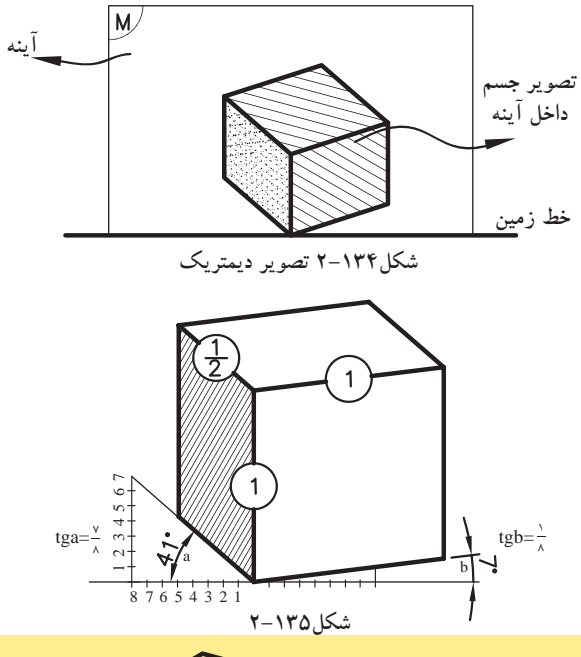

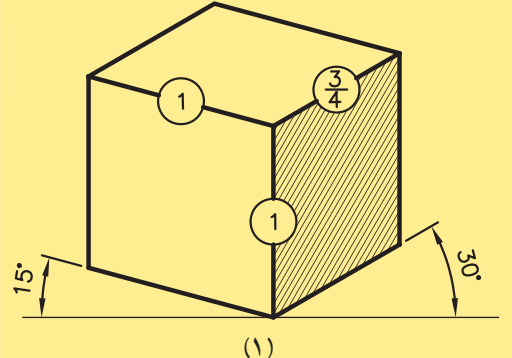

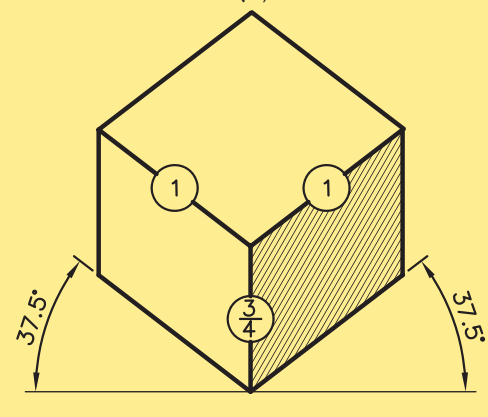

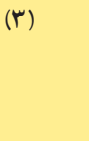

**شكل136 2-**

 $7.5$ 

 $\overline{\mathfrak{h}}$ 

 $\left(\frac{3}{4}\right)$ 

 $\omega$ 

 $\frac{5}{7}$ 

 $\frac{3}{4}$ 

ضريب كاهش طولى روى محورY، 0/47 وبرروى محور هاى X وZ ، 0/96 است. از ويژگى هاى اين نوع تصاوير مى توان به موارد زير اشاره نمود: - درصورتى كه زواياى محورهاى XوY نسبت به خط افق در ديمتريك ها 7 و41 درجه باشد، مقياس

1 و روى محورY ، $\mathsf{r}$  $\frac{1}{\cdot}$ . Z و X و Z  $\frac{1}{\cdot}$  $\lambda$ اندازهى واقعى است.  $(7 - 170, \text{min})$ 

تصاوير زير، حالت هاى مختلفى اززوايادرتصاوير ديمتريك را با نسبت هاى ّ خاصى بين سه يال نمايش داده است(شكل هاى ١٣۶-٢).

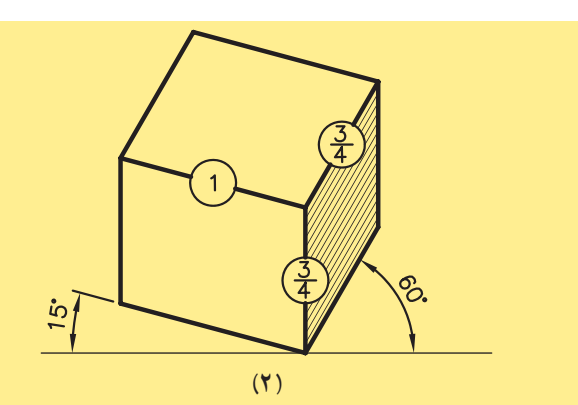

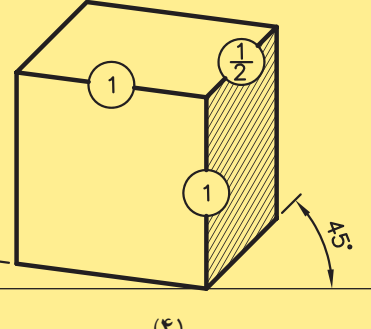

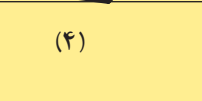

**واحدكار ّدوم**

**ج)تريمتريك«**Trimetric**«:** جسم در اين حالت، نسبت به پردهى تصوير طورى قرارمىگيرد كه هيچ يك از يالهاى عمود برهم جسم، باپردهى تصويرزاويهى مساوى تشكيل نمىدهند. در اين حالت طول تصاوير هريك ازسه يالهاى جسم، با هم برابر نيستند و بسته به زواياى تشكيل شده با پردهى تصوير، طول تصاوير نيز تغيير خواهند كرد. درشكل2-137 انواع مختلف زواياى قرارگيرى جسم را در حالت تريمتريك نشان مىدهد.

 $\dot{z}$  $\frac{2}{3}$ ה<br>ג'ה  $(1)$  **and**  $(2)$   $(3)$   $(3)$   $(4)$   $(5)$   $(6)$ శ్  $\dot{\mathcal{S}}$  $(\mathbf{y})$ سادهى **( ) <sup>137</sup> ساعت شكل137 2- -2-4-2دستورالعمل ترسيم تصاوير ايزومتريك: عملى** F 30 دقيقهطريقهى ترسيم تصاوير ايزومتريك را با حجم سادهى مكعب آغاز كنيد: D E Z مىخواهيم مكعبى به ابعاد (طول، عرض و ارتفاع) 5 واحد را به روش ايزومتريك ترسيم نماييم B Y X (شكل ۱۳۸–۲). A  $\mathcal{C}_{0}^{0}$ **مراحل انجام كار:** -1 ابتدا محورهاى X وY وZ را مطابق با  $\overline{O}$ **شكل138 2-** شكل2-139 ترسيم كنيد، به طورى كه محورهاى Xو Z Y نسبت به خط افق داراى زاويهى 30 درجه باشد و محورZ نسبت به دو محورقبلى عمود باشد.  $Y<sub>\sim</sub>$  X  $\dot{\mathcal{S}}$ ಜ್ಞ  $\overline{0}$ **شكل139 2-**

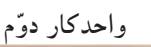

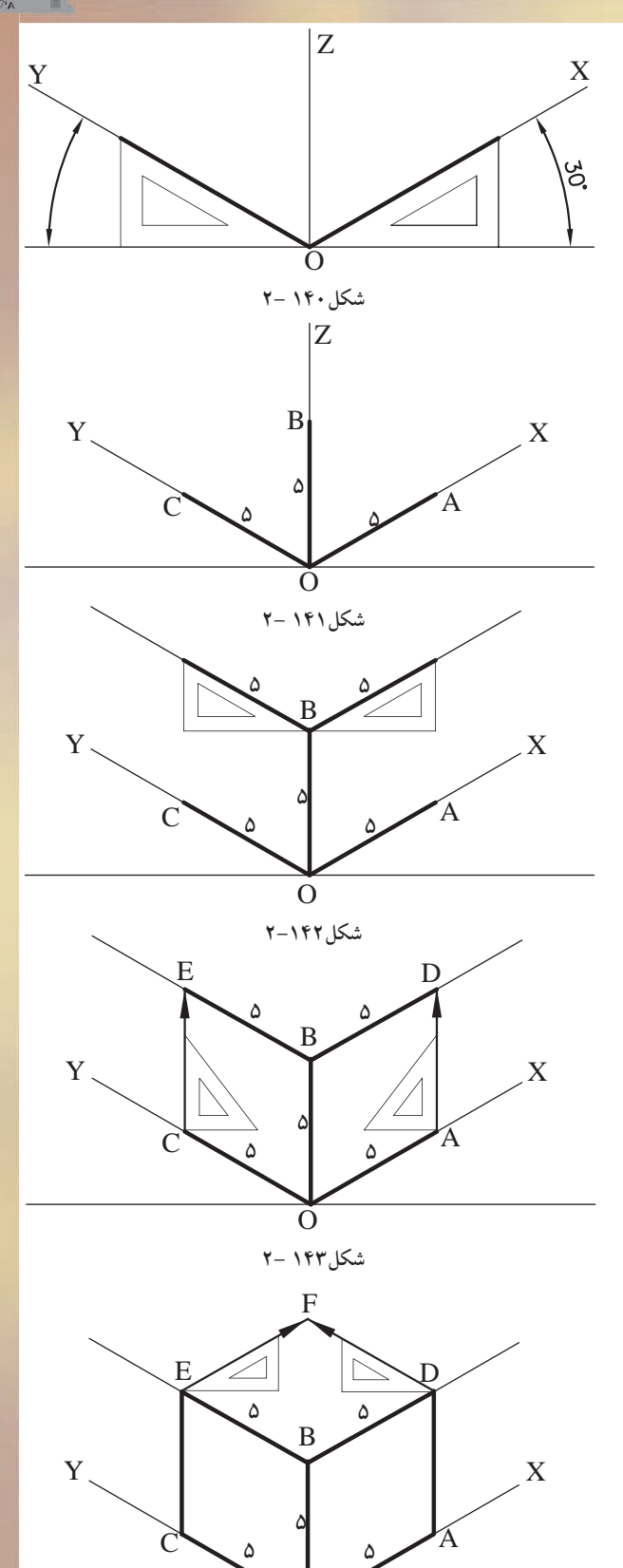

O

**شكل2-144**

براى رسم دو محور X وY مىتوان از گونياى (-30 60) درجه استفاده كرد(شكل2-140).

-2برروى راستاى سه محور XوYوZ به اندازهى 5 واحد را اندازه بگيريد، تا اضلاع مكعب مزبور مشخص گرددونقاط به دستآمده را A وB وC نامگذارى كنيد(شكل ١۴١-٢).

-3 مجدداً با گونياى(60-30) درجه از نقطهى B، خطوطى را به موازات محورهاى X وY، به اندازهى 5 واحد ترسيم كنيد(شكل2-142).

-4 ازنقاط A و C خطوطى را عمود كنيد تا خطهاى ِ موازى بالاى مكعب را در نقاط E وD قطع كند (شكل ۱۴۳-۲).

-5حال ازنقطهىE به موازات محور X و از D به موازات محورY خطوطى ترسيم كنيد تاحجم مكعب كامل شود(شكل2-144).

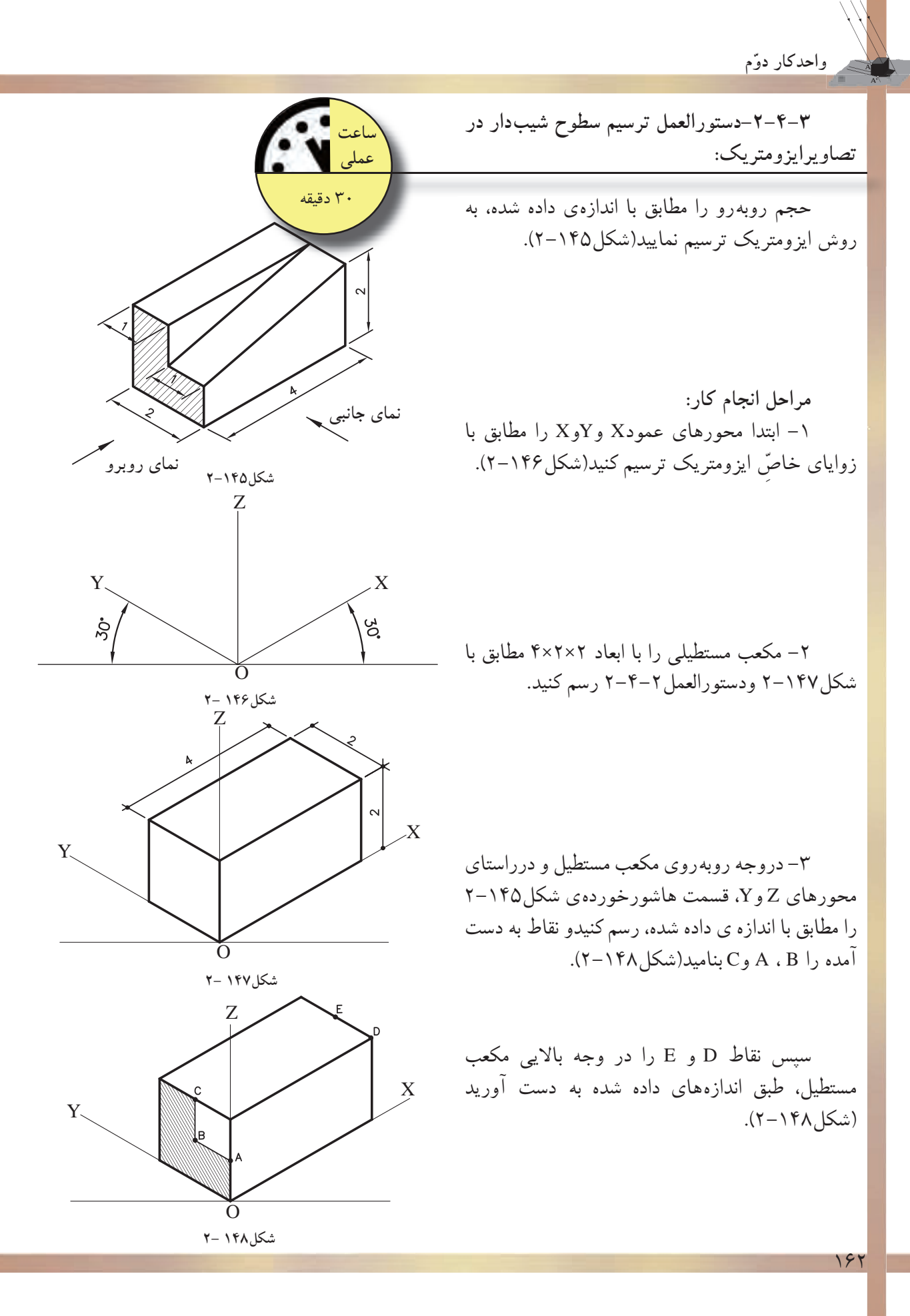

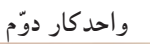

-5 نقاط A وB را به نقاط D وE متصل كنيد تا سطح شيب دار ايجاد شود(شكل2-149). -6 نقطهى C را نيز به نقطهىE وصل كنيد تا شكل مورد نظر به دست آيد(شكل ١۵۰–٢).

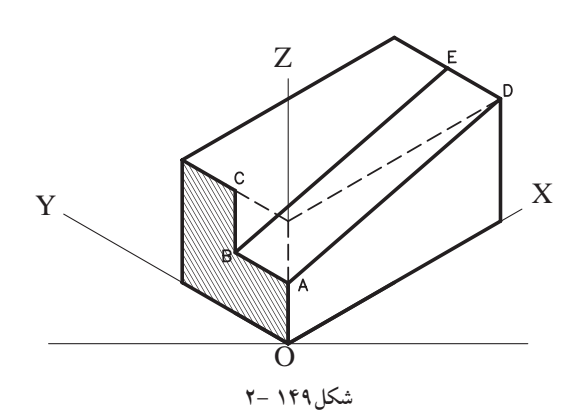

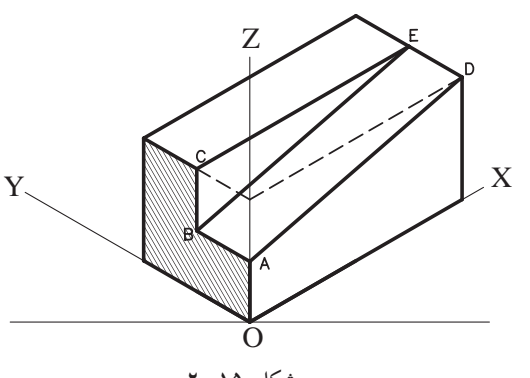

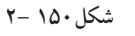

نتيجه: برای ترسیم سطوح ش<mark>یبدار، بهتراست ابتدا حجم کاملی از یک مکعب یا مکعب</mark> مستطیل را رسم کنید، سپس سطوح شیب دار را در داخل حجم به دست آورید.

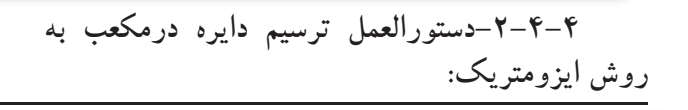

مى خواهيم دايرههايى را در وجوه مكعبى به ابعاد 5×5×5 ترسيم نماييم. 5 5 5ن ا

**مراحل انجام كار:** -1 ابتدا مكعبى بهابعاد 5 واحد، مطابق دستورالعمل 2-4-2 رسم كنيد(شكل2-151).

-2از نقاط E وG در وجه بالايى مكعب، خطوطى را به وسط اضلاع FG وDG وEF وED رسم كنيد (شكل ١٥٢–٢).

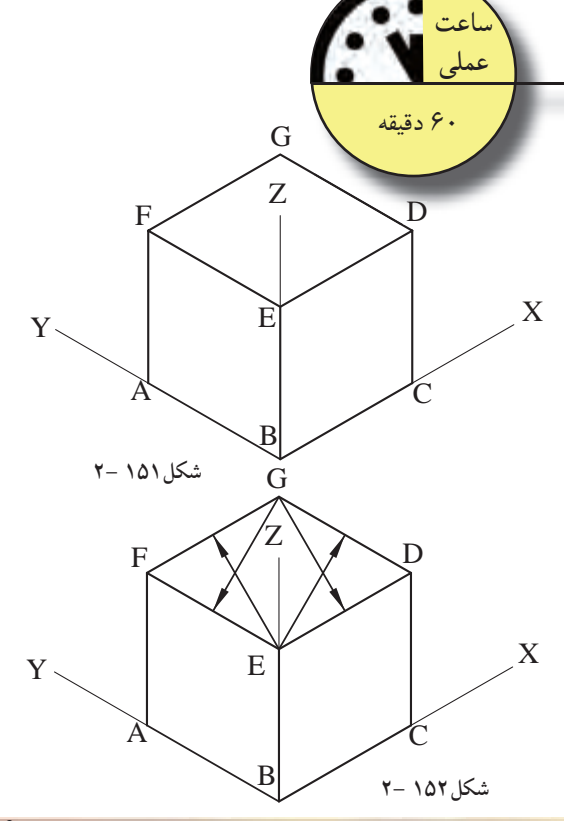

-3 ازمحل تلاقى خطوط ترسيم شده باهم، نقاط 1و2 به دست مىآيد. سوزن پرگار را روى نقطهى 1 بگذاريد وبه شعاع (1-4) كمانى رسمكنيد تا براضلاع مكعب مماس گردد. براى نقطهى 2 نيزهمان روش را تكراركنيدتا شكل2-153 را به دست آوريد.

-4 حال سوزن پرگارراروى نقطه ى G بگذاريد و به شعاع (-3G (كمانى رسم كنيد كه با اضلاع مكعب مماس گردد. اين عمل را براى نقطهى E نيزتكرار كنيد. به اين ترتيب دايره ى مورد نظررا دروجه بالايى مكعب به دست مىآيد(شكل2-154).

-5 براى وجوه جانبى مكعب نيز، مانند مراحل قبل عمل كنيدتا شكل2-155 را به دست آوريد.

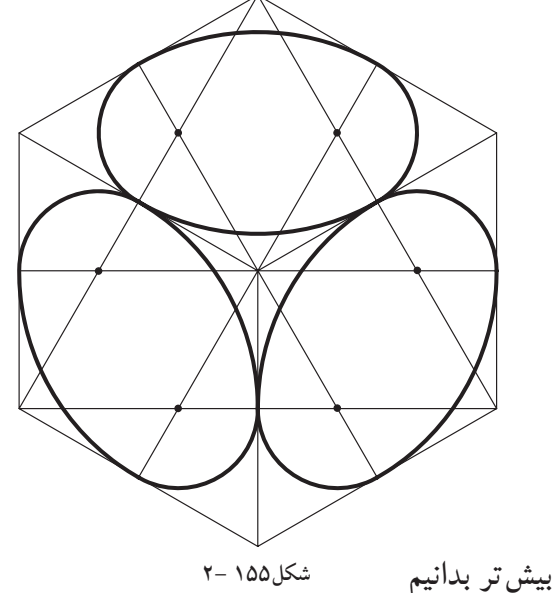

**شكل153 2-** B  $Y \setminus Y$  E  $X$ Z  $F \wedge$   $\wedge$   $\wedge$   $\vee$  $A \setminus C$ G **4 2** E **3 1**

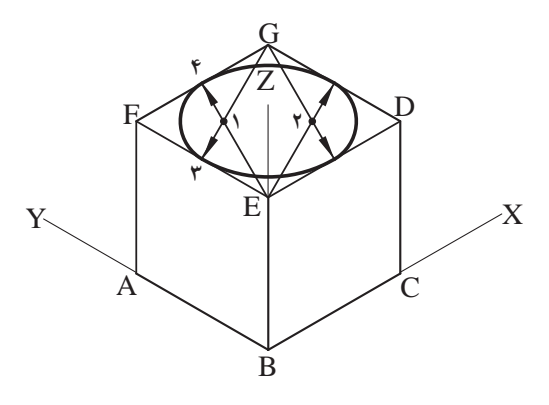

**شكل154 2-**

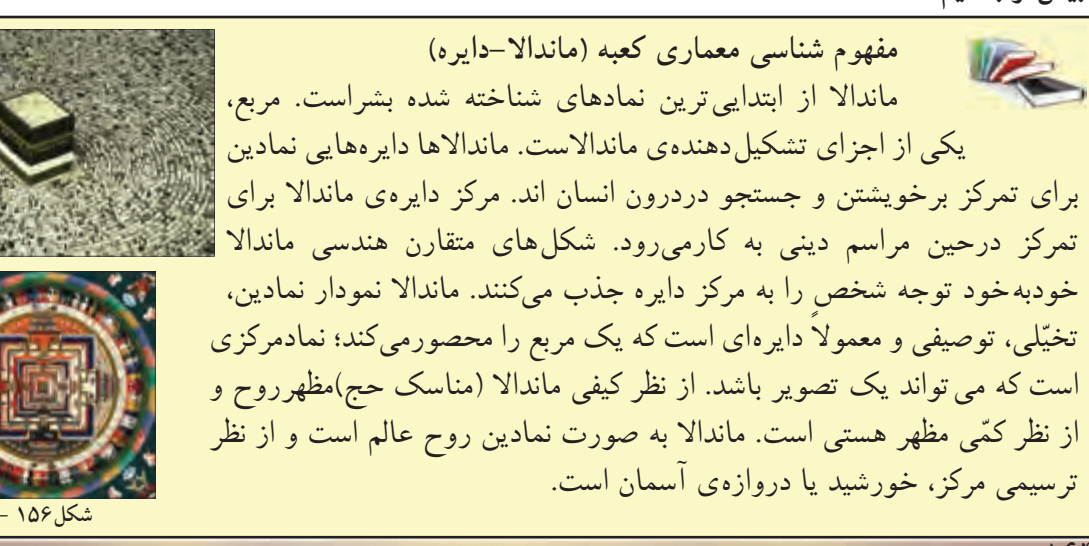

**-2-5اصول ترسيم تصاوير موازى مايل-«ابليك ها» Oblique**

ازويژگىهاى اين تصاوير، موازى بودن يكى از وجوه جسم نسبت به پردهى تصوير است. دراين حالت تصويرى حقيقى و با اندازهى واقعى ازآن وجه، برروى پردهى تصوير ايجاد مىگردد (شكل2-157).

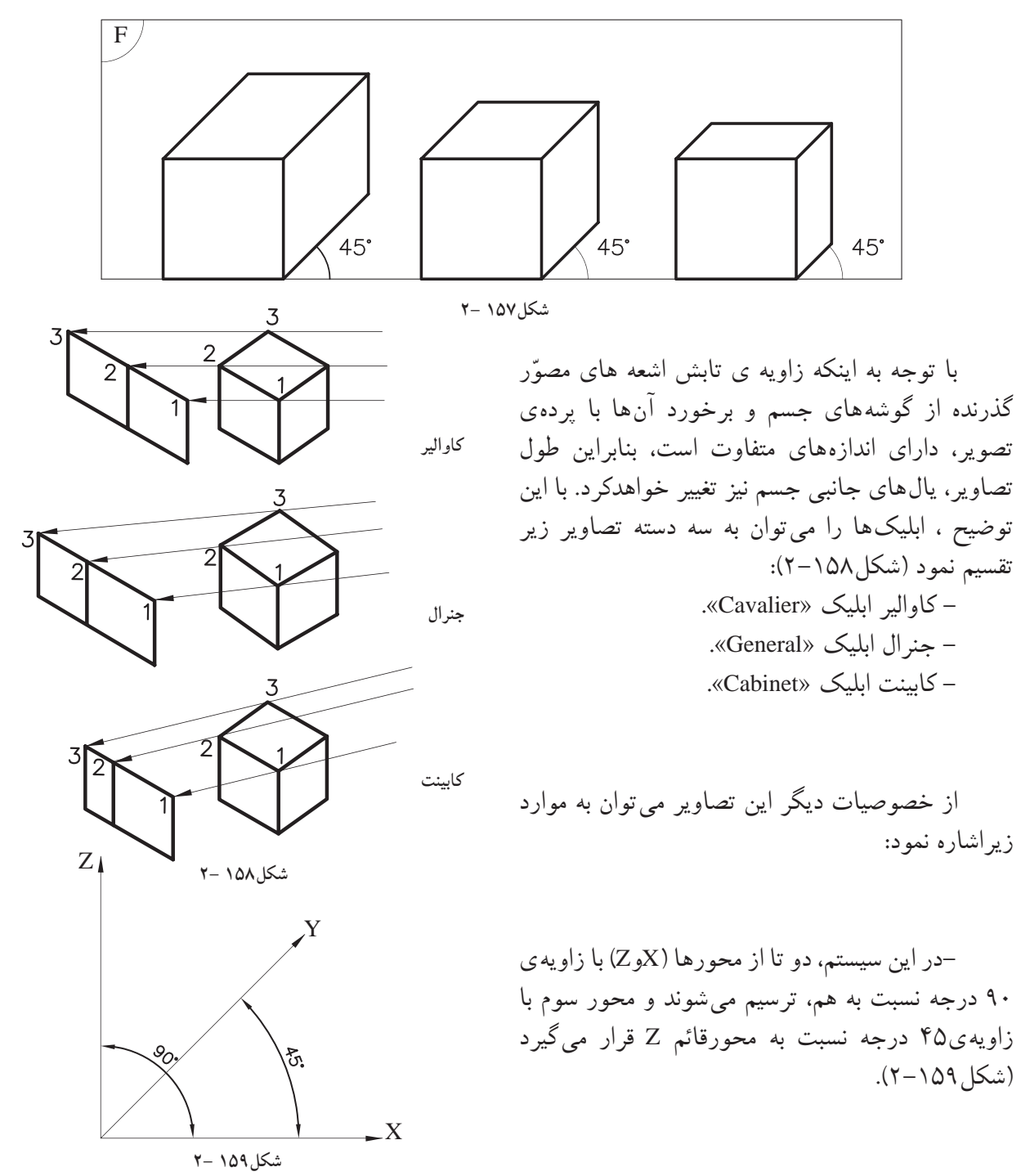

- تصاوير ابليك دردوحالت قابل ترسيم اند: پلان ابليك و نما ابليك. هرگاه پلان جسم (نماى افقى)نسبت به پردهى تصويرموازى قرار بگيرد، تصويرحاصل شده را «پلان ابليک» گويند. زواياى مورد استفاده در اين نوع تصاوير (۴۵-۴۵) درجه يا (۳۰-۶۰) درجه است(شكل ۱۶۰-۲ و شكل2-161).

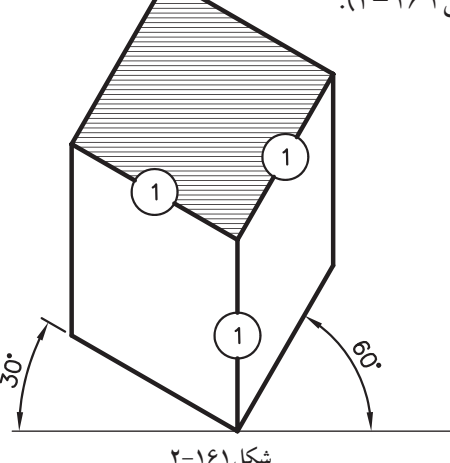

هرگاه نماى جسم(نماىروبهرو) نسبت به پردهى تصويرموازىقراربگيرد،تصويرحاصلشدهرا«نماابليك» گويند. زاويه ى مورد استفاده درترسيم اين نوع تصاوير، زاويهى (45-0) درجه است(شكل2-162). شكل2-163حالتهايىاز«نماابليك» رابازواياى مختلف نمايش مى دهد.

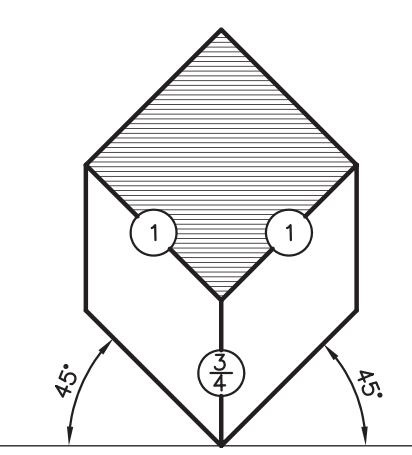

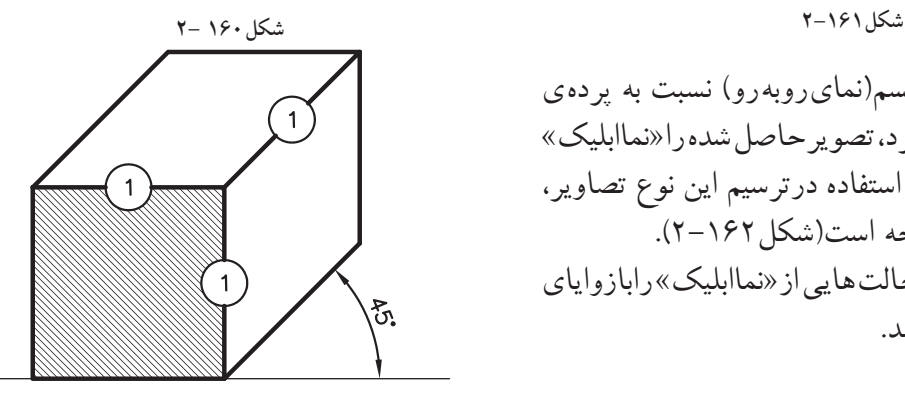

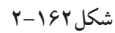

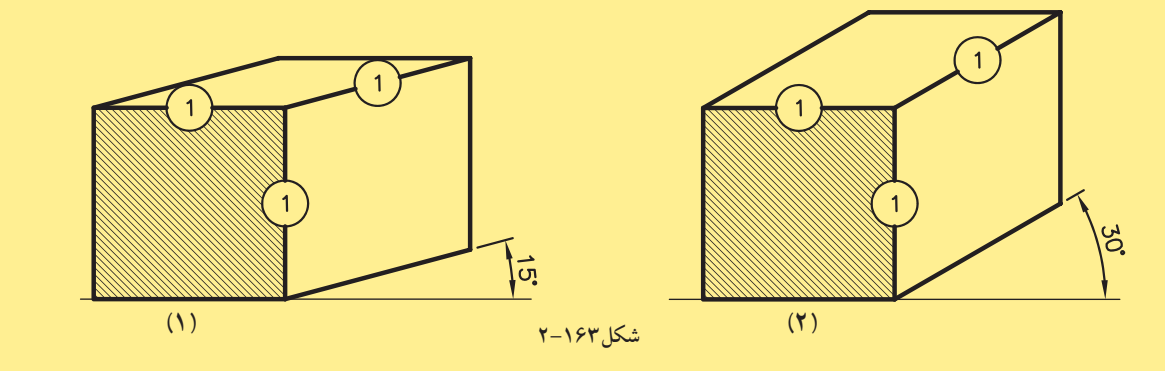

**-2-5-1تعريف تصاويرموازى مايل: الف) كاواليرابليك «**Cavalier**«:** هرگاه زاويهى تابش شعاع ها بر روى جسم طورى بتابد تا طول تصوير يالهاى جانبى، برابر با اندازهى واقعى جسم باشد، نوع تصويرحاصل شده «كاوالير» خواهد بود (شكل ۱۶۴–۲).

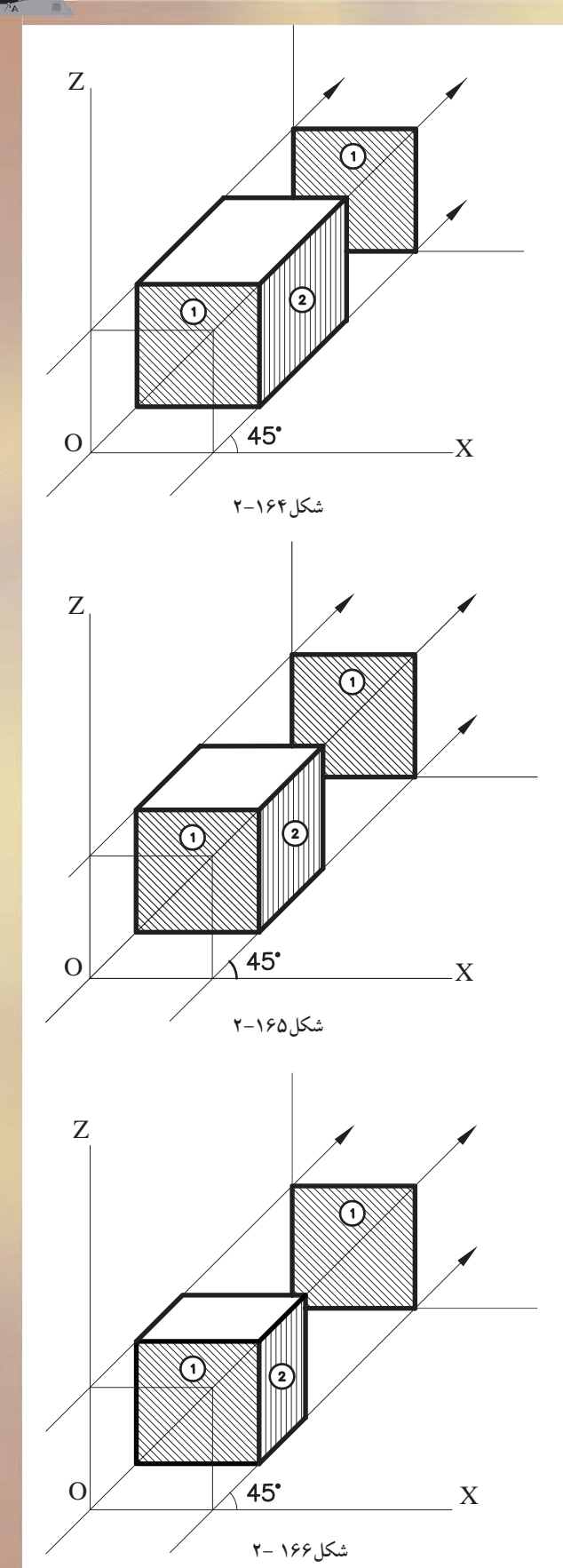

ّ ازمشخصههاى اين نوع تصاوير مىتوان به موارد زير اشاره نمود: -وجه روبهرو، موازى با پردهى تصوير داراى اندازهى واقعى است(وجه شمارهى 1درشكل2-164). -درتصاويركاوالير، وجهجانبى «هاشورخورده»نيز داراى ابعاد يكسان با اندازهى واقعى جسم است. (شكل ۱۶۴–۲)

**ب)جنرال ابليك «**General**«:** هرگاه زاويهى تابش شعاعهاى درجسم طورى بتابد، تا طول يالهاى جانبى 3 اندازهى واقعى جسم گردد، نوع تصاوير«جنرال» 2 يا  $\mathcal{F}_{\text{1}}$ خواهد بود(شكل2-165).

ّ ازمشخصههاى اين نوع تصاوير مىتوان به موارد زير اشاره نمود:

-وجه روبهرو و موازى با پردهى تصوير، داراى اندازهى واقعى است(وجه شمارهى ،1 درشكل2-165).

–در تصاویر جنرال، وجه جانبی هاشور خورده<br>اندازهى ل<sup>ـــ</sup>ـ یا ک<sup>ـــ</sup> اندازهى واقعى جسم است در تصاوير جنرال، وجه جانبى هاشور خورده ۴ 2 يا ٣ داراى اندازهى (شكل ۱۶۵–۲).

**ج)كابينت ابليك «**Cabinet**«:** هرگاه زاويهى تابش شعاعهاى به جسم طورى بتابد تا طول تصوير بال $\frac{1}{\nu}$  جانبى،  $\frac{1}{\nu}$  اندازەى واقعى جسم به نظربرسد، اين .<br>نوع تصاوير را «كابينت» گويند(شكل۲-۲۶).

ّ ازمشخصههاى اين نوع تصاويرمىتوان به موارد زيراشاره نمود:

 - وجه روبهرو و موازى با پردهى تصوير، داراى اندازهى واقعى است(وجه شمارهى1 در شكل2-166). - وجه جانبى هاشورخورده«وجه شماره ى2» داراى اندازەى پْ اندازەى واقعى جسم است. 2 - اين نوع تصاوير به جسم واقعى نزديكتراست و بادارا بودن يك نسبت معين با طول واقعى براى نشان دادن اجسام، بيشتر مورد استفاده قرارمي گير د(شكل ۱۶۶-۲).

مىخواهيم مكعبى به ابعاد 5×5×5 را به روش 5×5×5 **ساعت**

جنرال ترسيم نماييم(شكل ١۶٧-٢).

**-2-5-2دستورالعمل ترسيم كاوالير ابليك:**

**مراحل انجام كار:**  -1 محورهاى XوYوZ رامتناسب با زواياى تعيين شده درتصاوير ابليك ترسيم نماييد. محورX وZ راعمود برهم و90 درجه و محورY را تحت زاويهى 45 درجه ترسيم كنيد(شكل2-168).

 -2 روى محورهاى XوZ ، وجه روبه روى مكعب مذكور را با اندازهى واقعى ترسيم نماييد. به اينترتيب مربعى به ابعاد 5×5 بهدست مىآيد (شكل2-169).

 -3با گونياى 45 درجه و خطكش تى از گوشههاى OوBوC مربع، تحت زاويهى 45 درجه و به اندازهى واقعى 5 واحد، اضلاع جانبى مكعب را ترسيم كنيد(شكل ١٧٠-٢).

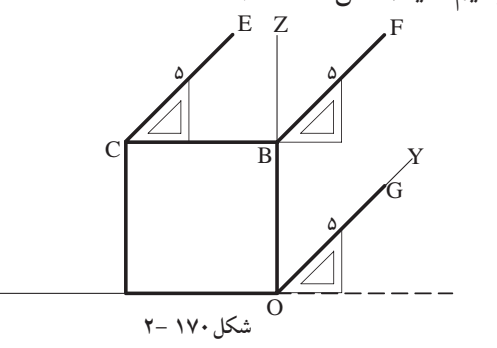

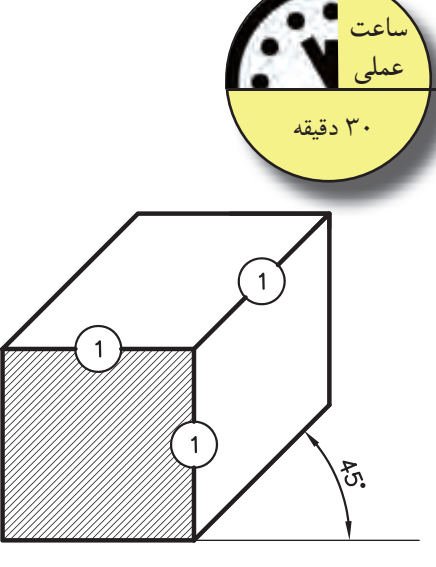

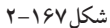

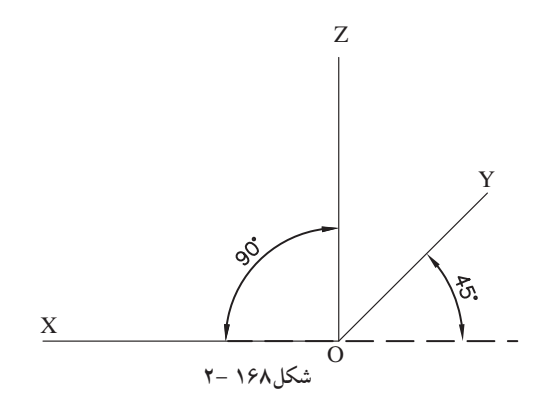

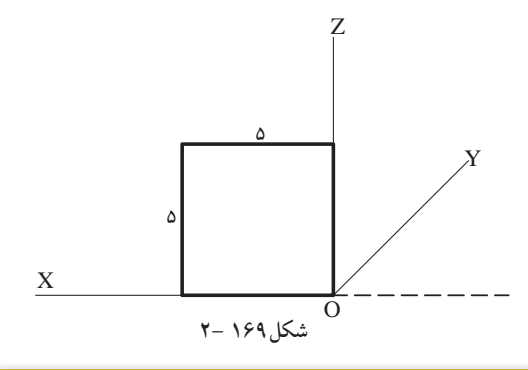

نتيجه: مکعبی که به این ترتیب رسم میگردد، به روش کاوالیر ترسیم شده و نسبت اضلاع آن روی سه محور $\rm X$  و  $\rm Z$ و $\rm X$  نسبت $\frac{1}{\tau}$  است.

X

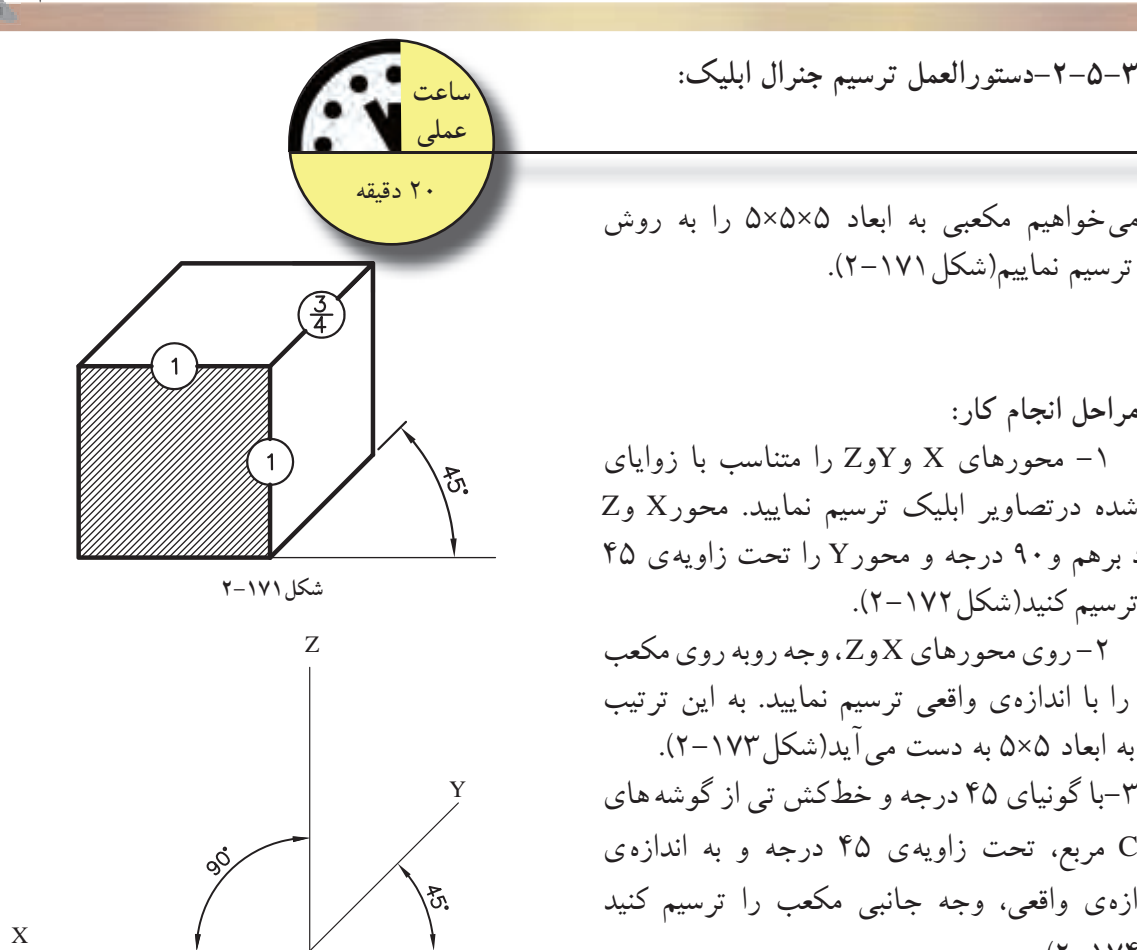

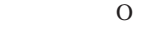

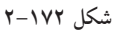

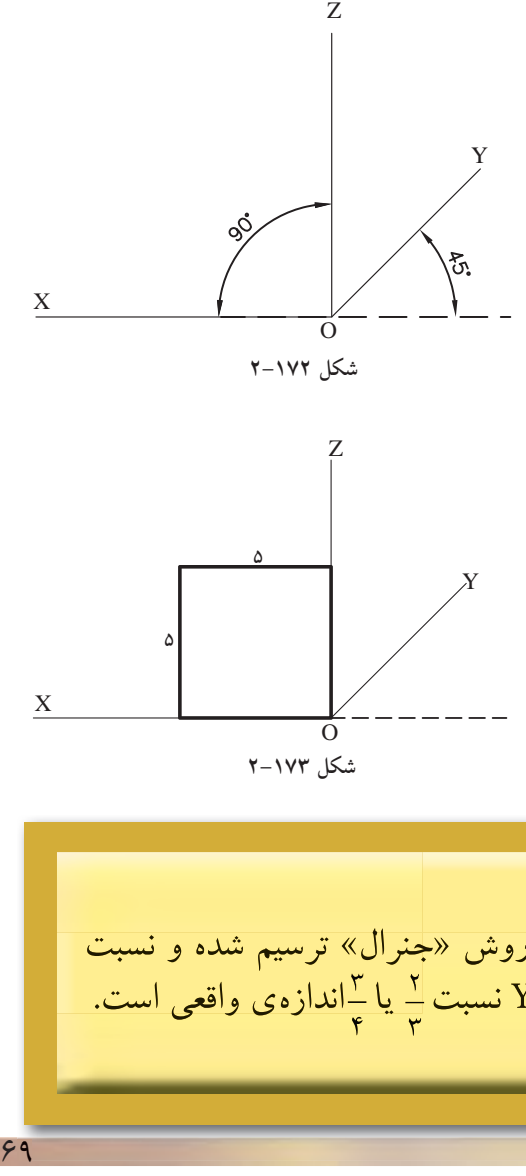

**-2-5-3دستورالعمل ترسيم جنرال ابليك:**

جنرال ترسيم نماييم(شكل ١٧١-٢).

**مراحل انجام كار:**  -1 محورهاى X وYوZ را متناسب با زواياى تعيين شده درتصاوير ابليك ترسيم نماييد. محورX وZ راعمود برهم و90 درجه و محورY را تحت زاويهى 45 درجه ترسيم كنيد(شكل2-172).

 -2 روىمحورهاى X وZ ،وجهروبهروىمكعب مذكور را با اندازهى واقعى ترسيم نماييد. به اين ترتيب مربعى به ابعاد 5×5 به دست مىآيد(شكل2-173).

-3با گونياى 45 درجهو خطكش تى ازگوشه هاى OوBوC مربع، تحت زاويهى 45 درجه و به اندازه ى <u>.</u><br>ي<sup>ا</sup> اندازهى واقعى، وجه جانبى مكعب را ترسيم كنيد ۲ (شكل ۱۷۴–۲).

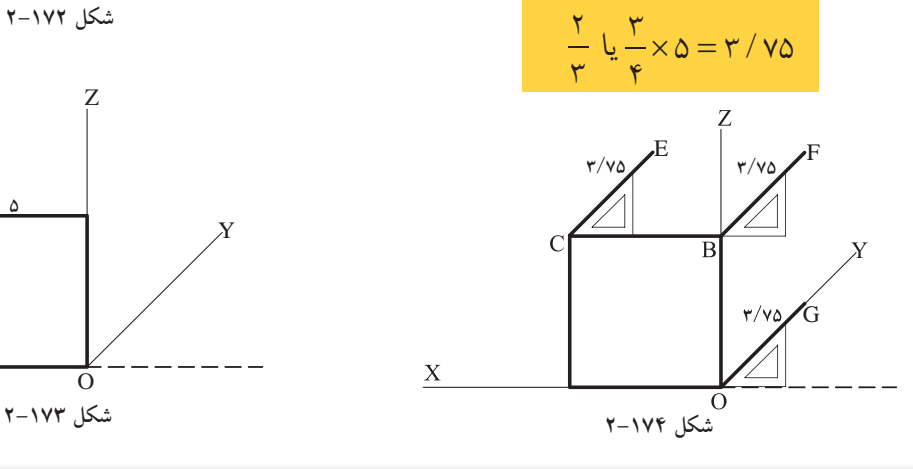

نتيجه:

**-2-5-4دستورالعمل ترسيم كابينت ابليك:** 5×5×5 **ساعت عملى** 20 دقيقه مىخواهيم مكعبى به ابعاد 5×5×5 را به روش كابينت ترسيم نماييم (شكل2-175). **مراحل انجام كار:**  -1محورهاى X وYوZ را متناسب با زواياى ত. تعيين شده درتصاوير ابليك ترسيم نماييد. محورX وZ راعمود برهم و90 درجه و محورY را تحت زاويهى 45 **شكل2-175** درجه ترسيم كنيد (شكل2-176). -2روى محورهاىX وZ ، وجه روبهروى مكعب Z مذكور را با اندازهى واقعى ترسيم نماييد. به اين ترتيب مربعى به ابعاد 5×5 به دست مىآيد(شكل2-177). -3باگونياى 45درجه وخطكش تى از گوشه هاى Y O و B وC مربع، تحت زاويهى 45 درجه و به اندازهى 1 اندازهى واقعى، وجه جانبى مكعب را ترسيم كنيد (شكل ١٧٨–٢).  $\overline{X}$  $\overline{O}$ **شكل176 2-**  $\frac{1}{x} \times \mathsf{d} = \mathsf{t} \setminus \mathsf{d}$  $\mathbf{r}$ Z **2/5 2/5 2/5 2/5 2/5 5** Y **5 2/5** X X O **شكل178 2- شكل177 2-** نتيجه: مکعبی که به این ترتیب رسم میگردد، به روش «کابینت» ترسیم شده و نسبت اضلاع آن روی دومحورX وZ .  $\frac{1}{\epsilon}$  و روی محور Y نسبت $\frac{1}{\epsilon}$  اندازه $\frac{1}{\epsilon}$  واقعی است.

 $1V.$ 

**واحدكار ّدوم**